# **netbetsport**

- 1. netbetsport
- 2. netbetsport :quais são as melhores casas de apostas
- 3. netbetsport :estrelabet vasco

# **netbetsport**

Resumo: **netbetsport : Junte-se à diversão em mka.arq.br! Inscreva-se e desfrute de recompensas exclusivas!** 

contente:

# **Como usar o saldo de bónus do BR4BET?**

Você está se perguntando como usar o saldo de bônus no seu cartão BR4BET? Não procure mais! Neste artigo, vamos guiá-lo através das etapas para utilizar netbetsport balança bónus e desfrutar dos benefícios do teu Cartão BRE.

### **Passo 1: Verifique o seu equilíbrio.**

O primeiro passo é verificar o seu saldo de bônus. Você pode fazer isso entrando em netbetsport conta BR4BET e indo para a seção "Minha Conta". Uma vez que você está logado, verá um equilíbrio atual incluindo esse valor do bónus balanceador (bônus).

### **Passo 2: Escolha um jogo.**

Depois de ter verificado o seu equilíbrio, é hora para escolher um jogo a jogar. BR4BET oferece uma grande variedade dos jogos que incluem slots e mesa games - você pode navegar através do lobby da casa ou no saguão das partidas (game) escolham os melhores preços disponíveis em seus interesses mais econômicos!

### **Passo 3: Use seu saldo de bônus.**

Agora é hora de usar seu saldo bônus. Quando você selecionar um jogo, verá uma opção "Usar equilíbrio bonus". Clique nesta opções para utilizar o balanço do bónus e financiar netbetsport jogabilidade Você pode usá-lo em qualquer tipo que quiser jogar jogos como slots mesa games

### **Passo 4: Aproveite a netbetsport jogabilidade.**

Depois de ter usado o seu saldo bônus, você pode começar a desfrutar da netbetsport jogabilidade. BR4BET oferece uma grande variedade dos jogos que incluem jackpots progressivo e slot machine (ganhos) para vídeo caça-níqueis como blackjack ou roleta clássica; Você também poderá participar em torneios com promoções pra ganhar grandes prêmios!

### **Conclusão**

Em conclusão, usar o seu saldo de bônus no BR4BET é fácil e direto. Seguindo os passos descritos acima você pode começar a desfrutar da netbetsport jogabilidade para ganhar grandes prêmios? Então do que está esperando hoje! Inscreva-se em uma conta BRUABet agora mesmo com um balanço adicional pra aproveitar melhor as experiências online dos jogos

- Verifique o seu equilíbrio antes de começar a jogar.
- Escolha um jogo que se adapte aos seus interesses e orçamento.
- Use seu saldo de bônus para financiar netbetsport jogabilidade.
- Aproveite a netbetsport jogabilidade e participe em torneios ou promoções.
- P: Posso usar meu saldo de bônus em qualquer jogo?

Sim, você pode usar seu saldo de bônus em qualquer jogo que quiser incluindo slots e jogos ao vivo.

P: Como posso verificar o meu saldo de bónus?

Você pode verificar seu saldo de bônus entrando em netbetsport conta BR4BET e indo para a seção "Minha Conta".

P: Posso retirar o meu saldo de bónus?

Não, você não pode retirar seu saldo de bônus. Ele só poderá ser usado para jogabilidade no BR4BET

#### **Jogo jogo de jogos Saldo Bonus Balance**

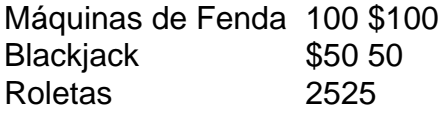

#### **FAQs de saldo do bônus**

BR4BET oferece uma variedade de bônus e promoções para melhorar netbetsport experiência online. Aqui estão algumas perguntas frequentes sobre saldos do bónus:

- P: Como faço para obter um saldo de bônus?
- A: Você pode obter um saldo de bônus inscrevendo-se para uma conta BR4BET e fazendo o depósito. Também é possível participar em promoções ou torneios, ganhando os equilíbrios do bónus
- P: Posso usar meu saldo de bônus em qualquer jogo?
- R: Sim, você pode usar seu saldo de bônus em qualquer jogo que quiser incluindo slots e jogos ao vivo.
- P: Como posso verificar o meu saldo de bónus?
- R: Você pode verificar seu saldo de bônus entrando em netbetsport conta BR4BET e indo para a seção "Minha Conta".
- P: Posso retirar o meu saldo de bónus?
- R: Não, você não pode retirar seu saldo de bônus. Ele só poderá ser usado para jogabilidade ●no BR4BET!

As probabilidades são recalculadas quando um jogo (s) em netbetsport uma aposta de parlay é / ão canceladas ou adiadas. O sportsbook anulará a partida cancelada e calculará suas s chances usando os jogos restantes. o que acontece se um game for cancelado em netbetsport um

parlay - Betsperts betspérts : notícias , guias de apostas esportivas ; o -a

se a luta em netbetsport que você aposta é chamada de não concurso. Os sportsbooks online ndem a tratar esses resultados como um empurrão. Sem concurso Boxe & MMA Lutas O que ntece com a minha aposta? sportasbettingdime : guias. como fazer

# **netbetsport :quais são as melhores casas de apostas**

# **netbetsport**

No Brasil, a BET Speed é uma opção popular para apostas esportivas online. Muitos jogadores, especialmente aqueles que acabaram de se inscrever, podem ter dúvidas sobre o tempo de processamento dos saques. Neste artigo, vamos abordar essa pergunta e fornecer informações úteis sobre o assunto.

#### **netbetsport**

O tempo médio de saque na BET Speed geralmente varia de 2 a 5 dias úteis. No entanto, isso pode depender de vários fatores, como o método de pagamento escolhido e a verificação da conta do usuário.

#### **Verificação de conta**

Antes de solicitar um saque, é importante verificar netbetsport conta na BET Speed. Esse processo geralmente envolve fornecer uma cópia de uma peça de identidade emitida pelo governo e outros documentos que comprovem netbetsport residência. Esse procedimento é necessário para garantir a segurança dos usuários e a integridade do site.

#### **Métodos de pagamento e tempo de processamento**

A BET Speed oferece diferentes opções de pagamento, cada uma com seu próprio tempo de processamento:

- **Carteira eletrônica:** Os saques geralmente levam de 2 a 24 horas para serem processados.
- **Cartão de crédito/débito:** O processamento geralmente leva de 2 a 5 dias úteis.
- **Transferência bancária:** O prazo pode variar de 3 a 5 dias úteis.

#### **Conclusão**

Em resumo, o tempo de processamento dos saques na BET Speed no Brasil geralmente varia de 2 a 5 dias úteis, dependendo do método de pagamento escolhido e do processo de verificação da conta. Para garantir uma experiência de usuário agradável e sem problemas, é recomendável verificar a conta e escolher o método de pagamento mais apropriado.

Generated by AI

# **Como Falar com o Suporte do Betspeed: Dicas Úteis**

Muitas vezes, precisamos entrar em netbetsport contato com o suporte de um site ou aplicativo em netbetsport que temos uma conta ou estamos utilizando um serviço. É o caso do Betspeed, uma plataforma de apostas esportivas online que oferece uma variedade de opções de contato para ajudar a resolver quaisquer problemas ou dúvidas que possamos ter. Neste artigo, vamos lhe mostrar como falar com o suporte Betspeed de forma fácil e eficiente.

### **1. Acesse a página de contato do Betspeed**

Para começar, acesse a página de contato do Betspeed em netbetsport {w}. Aqui, você verá as

opções de contato disponíveis, como chat ao vivo, e-mail e telefone.

### **2. Escolha o método de contato que preferir**

Em seguida, escolha o método de contato que preferir. O chat ao vivo é a opção mais rápida e eficiente, pois lhe permite conversar em netbetsport tempo real com um representante do suporte. O e-mail também é uma boa opção, mas pode levar um pouco mais de tempo para receber uma resposta. O telefone é uma ótima opção se você preferir falar com alguém diretamente, mas lembre-se de que os horários de atendimento podem variar.

### **3. Forneça suas informações de contato**

Independente do método de contato escolhido, você será solicitado a fornecer suas informações de contato, como nome, endereço de e-mail e número de telefone. Isso é necessário para que o suporte possa lhe identificar e lhe fornecer a assistência necessária.

### **4. Descreva seu problema ou dúvida**

Depois de fornecer suas informações de contato, você será solicitado a descrever seu problema ou dúvida. Seja o mais claro e específico possível, fornecendo quaisquer detalhes relevantes, como erros ou mensagens de erro que você está recebendo. Isso ajudará o suporte a entender e resolver seu problema mais rapidamente.

### **5. Aguarde a resposta do suporte**

Uma vez que você tenha fornecido todas as informações necessárias, aguarde a resposta do suporte. Se você escolheu o chat ao vivo ou o telefone, deve receber uma resposta imediatamente. Se você escolheu o e-mail, poderá levar algum tempo para receber uma resposta, dependendo da quantidade de solicitações que o suporte está atendendo no momento.

### **6. Seja educado e paciente**

(595 words) Finalmente, é importante ser educado e paciente ao falar com o suporte do Betspeed. Lembre-se de que eles estão lá para ajudar e que às vezes podem haver atrasos ou problemas que estão além de seu controle. Se você estiver se sentindo frustrado, tente fazer uma pausa e retomar a conversa em netbetsport um momento mais calmo.

## **netbetsport :estrelabet vasco**

#### E R

Eu e Hodri éramos crianças amantes da música alternativa netbetsport nossos 20 anos quando nos conhecemos na Sydney, no ano de 2005. Dois dos meus amigos se mudaram para netbetsport casa compartilhada.

Um dia todos nós assistimos a um festival de música local gratuito e depois voltei para casa com uma das minhas amigas que morava lá. Ela entrou netbetsport discussão, quando se retiraram do quarto dela pra "compor", fiquei sozinha na sala assistindo DVDs!

Logo depois, Rhodri chegou netbetsport casa do festival e se juntou a mim no sofá. Uma discussão apaixonada sobre quais bandas tocaram melhor naquele dia lentamente transformouse na brincadeira de flertar então rindo para onde meu amigo havia desaparecido com seu

namorado Emolded: Eu perguntei à Rodody que ele queria me beijar Ele deu o Que eu mais tarde entenderia ser um rolo escuro da assinatura Ródri murmurada "Soatuitous and Slead!" Mas Desde o início, havia um pouco de hesitação netbetsport ambas as partes: eu tinha recentemente saído uma relação a longo prazo que terminou mal emocionalmente e estava relutante para correr com algo sério muito cedo. Mas Rhodri apreciou os aspectos mais intensos da minha personalidade; ele me fez ver do lado leve na vida ria como se não tivesse nos anos passado... Eu cada vez esperava ansiosamente por nossas conversas tarde-noite mas passamos seis meses tentando fazer isso nós mesmos frequentemente porque éramos jovens! Um dia, Rhodri quase morreu. Ele apresentou-se ao hospital com dor abdominal que acabou por ser um apêndice rompido e foi deixado para mim ligar aos pais dele a apresentarem -me depois dizer à eles o necessário fazer as três horas de viagem até Sydney imediatamente porque era terrível situação da Rododeri A chamada é estranha mas clara netbetsport termos urgentes! Toda a insegurança netbetsport deixá-lo saber como eu realmente me senti foi apagada. Passei a maior parte das próximas 24 horas na sala de espera do hospital netbetsport um estado compartilhado ansiedade com os pais e irmãos da Rhodri, nenhum dos quais eu tinha conhecido anteriormente. Foi surreal ver expressões faciais dela flutuar através o rosto seu pai preocupado? Estávamos todos muito preocupados para fazer conversa pequena assim que por

longo tempo passamos no quarto estava quietos E tensos...

Rhodri esteve netbetsport cirurgia por sete horas; seu cirurgião disse mais tarde que era o segundo pior caso de peritonite ele já tinha visto. Durante a operação, desenvolveu septicemia quela área dos pulmões - quando tentaram acordar-lhe não respirava sozinho e teve para ser ressuscitados depois foi transferido à UTI onde os membros da equipe passaram outras poucash estabilizando antes do momento certo pra vermos como estava indo!

Ele falou com seus pais primeiro, depois pediu para me ver. Parecia tão pálido e doente derretido que quando eu cheguei à cama dele ele fechou os olhos comigo; tirou a máscara do oxigênio da netbetsport insegurança pela primeira vez disse-me: "Eu levei um momento pra registrar o meu amor", enquanto bati na mão imediatamente insistia netbetsport colocar novamente essa mascara no corpo dela... Mas então segurem as duas mãos nas minhas também sorriam "eu te amo muito".

Eu tinha tido muito tempo na sala de espera para pensar sobre como seria uma vida sem Rhodri, e eu não estava pronto a dizer adeus às nossas risadas ou conversas noturna. Para Rodri seu pincel com morte lhe deu perspectiva do que realmente importava? Isso foi há quase 20 anos atrás; desde então temos sido praticamente inseparáveis!

Heather e Rhodri netbetsport seu dia de casamento, 2013..

{img}: Sundstrom Imagens

Muitos anos mais tarde descobri que também era o momento netbetsport a mãe de Rhodri sabia. Antes dela sair do hospital, ela tinha tido uma palavra privada para ele! Ela disse à Rhoderi depois ver como eu deixei tudo cair com Ele no Hospital e aprovaria se decidisse casar comigo; levou-lhe outros oitos ano pra fazer isso mas nós tivemos nosso celebrante contando essa história na nossa festa...

s vezes me pergunto como seria minha vida se as coisas tivessem ido diferente naquele dia no hospital. Quase perder Rhodri fez-me perceber que eu nunca quis deixá -lo ir embora Compartilhe netbetsport experiência

Você tem uma percepção romântica que gostaria de compartilhar? De cenas domésticas silenciosas a revelações dramática, o Guardian Australia quer ouvir sobre um momento netbetsport você sabia estar apaixonado.

Suas respostas, que podem ser anônimas e são seguras porque o formulário é criptografado. Somente a Guardian tem acesso às suas contribuições Usaremos apenas os dados fornecidos para fins do recurso; excluir quaisquer informações pessoais quando não mais precisarmos delas com esse propósito

**SecureDrop** 

serviço netbetsport vez disso.

Author: mka.arq.br Subject: netbetsport Keywords: netbetsport Update: 2024/7/14 0:09:47